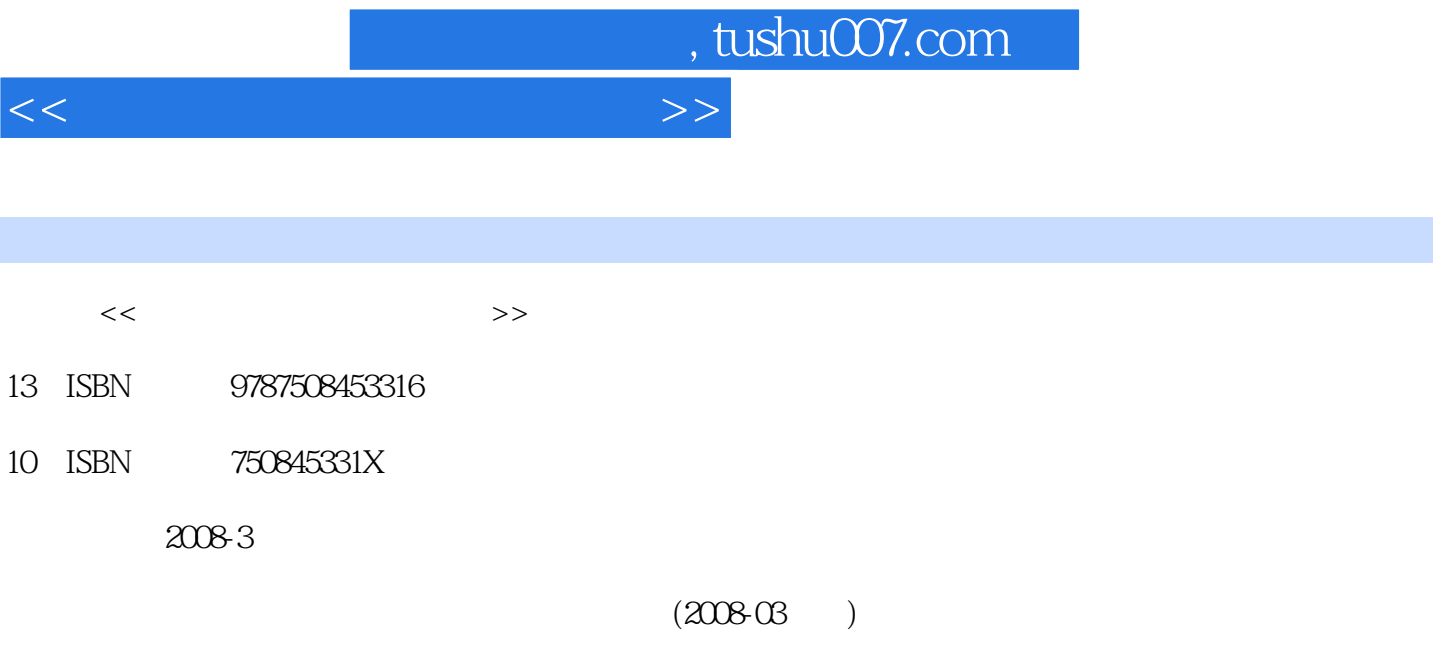

PDF

更多资源请访问:http://www.tushu007.com

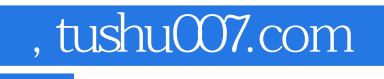

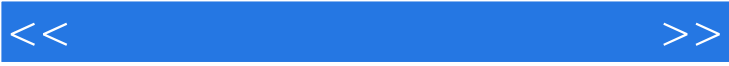

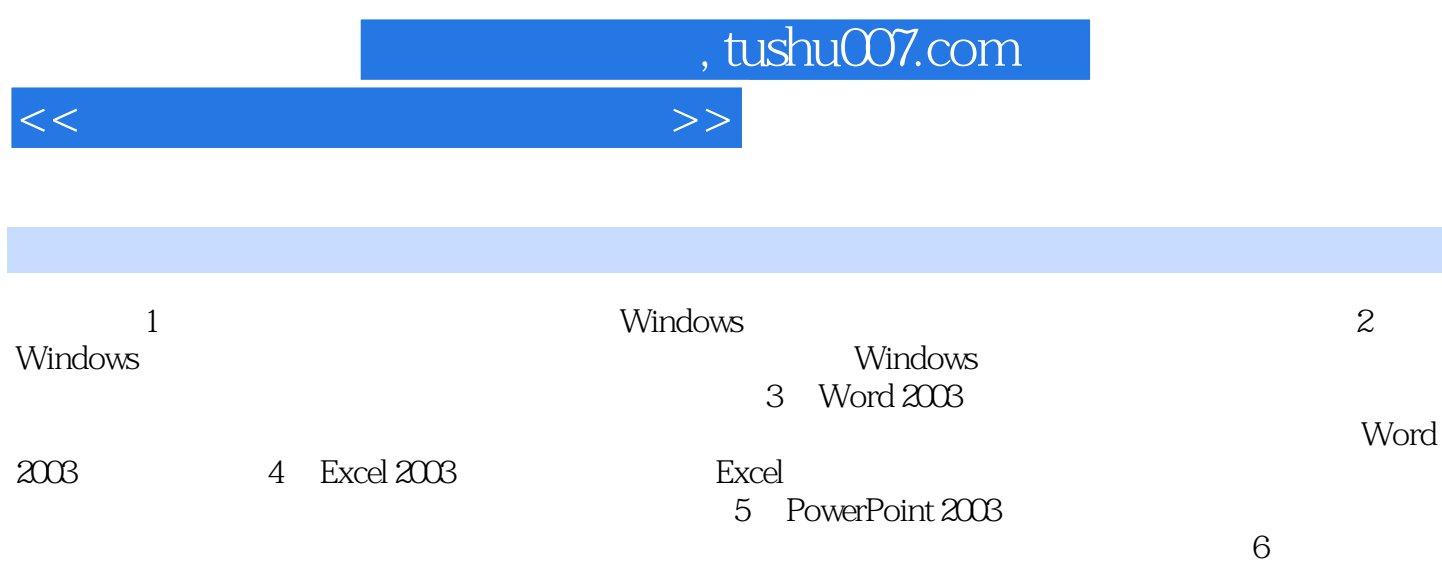

and tushu007.com

## $<<$

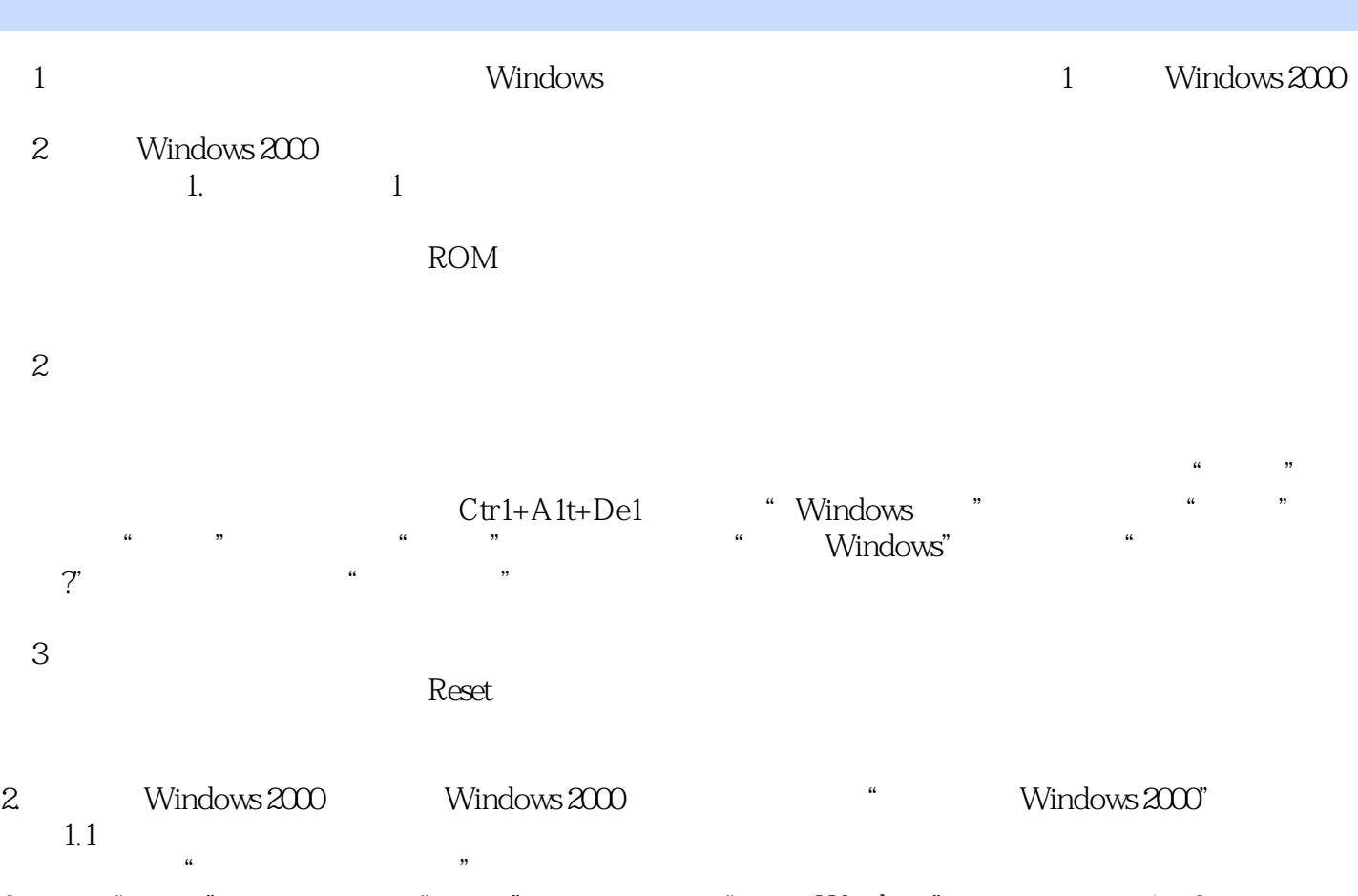

 $3 \times$  " " " " " Windows"  $1-2$ " Windows" " " " " " " " " "

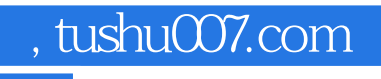

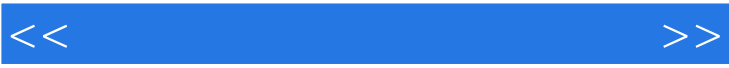

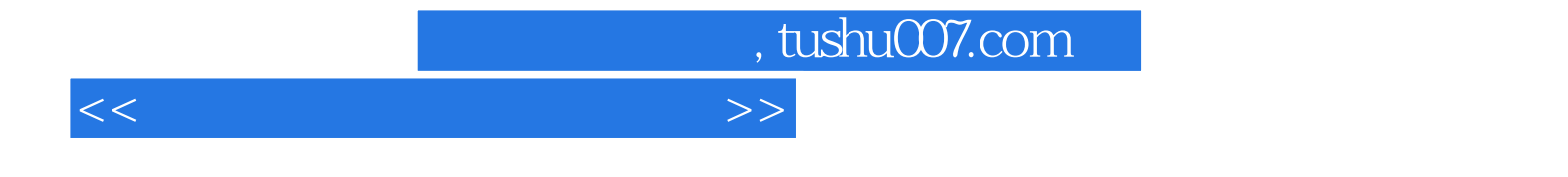

本站所提供下载的PDF图书仅提供预览和简介,请支持正版图书。

更多资源请访问:http://www.tushu007.com